, tushu007.com

<<Word2007 Excel2007 >>

- 13 ISBN 9787115212306
- 10 ISBN 7115212309

出版时间:2009-10

页数:194

PDF

http://www.tushu007.com

- $\mu$
- $\frac{a}{\sqrt{1-\frac{a}{\sqrt{1-\frac{a$  $\mu$  and  $\mu$  and  $\mu$  and  $\mu$  and  $\mu$  and  $\mu$  and  $\mu$  and  $\mu$  and  $\mu$  and  $\mu$  and  $\mu$  and  $\mu$  and  $\mu$  and  $\mu$  and  $\mu$  and  $\mu$  and  $\mu$  and  $\mu$  and  $\mu$  and  $\mu$  and  $\mu$  and  $\mu$  and  $\mu$  and  $\mu$  and  $\mu$ 
	-
	-

,wangping@ptpress.com.cn。

 $4-2$ jpg'"

http://www.ptpedu.com.cn

, tushu007.com

fujiao@ptpress.com.cn

## Word 2007 Excel 2007

, tushu007.com

16 Word 2007 Excel 2007

\* Word 2007 Excel 2007

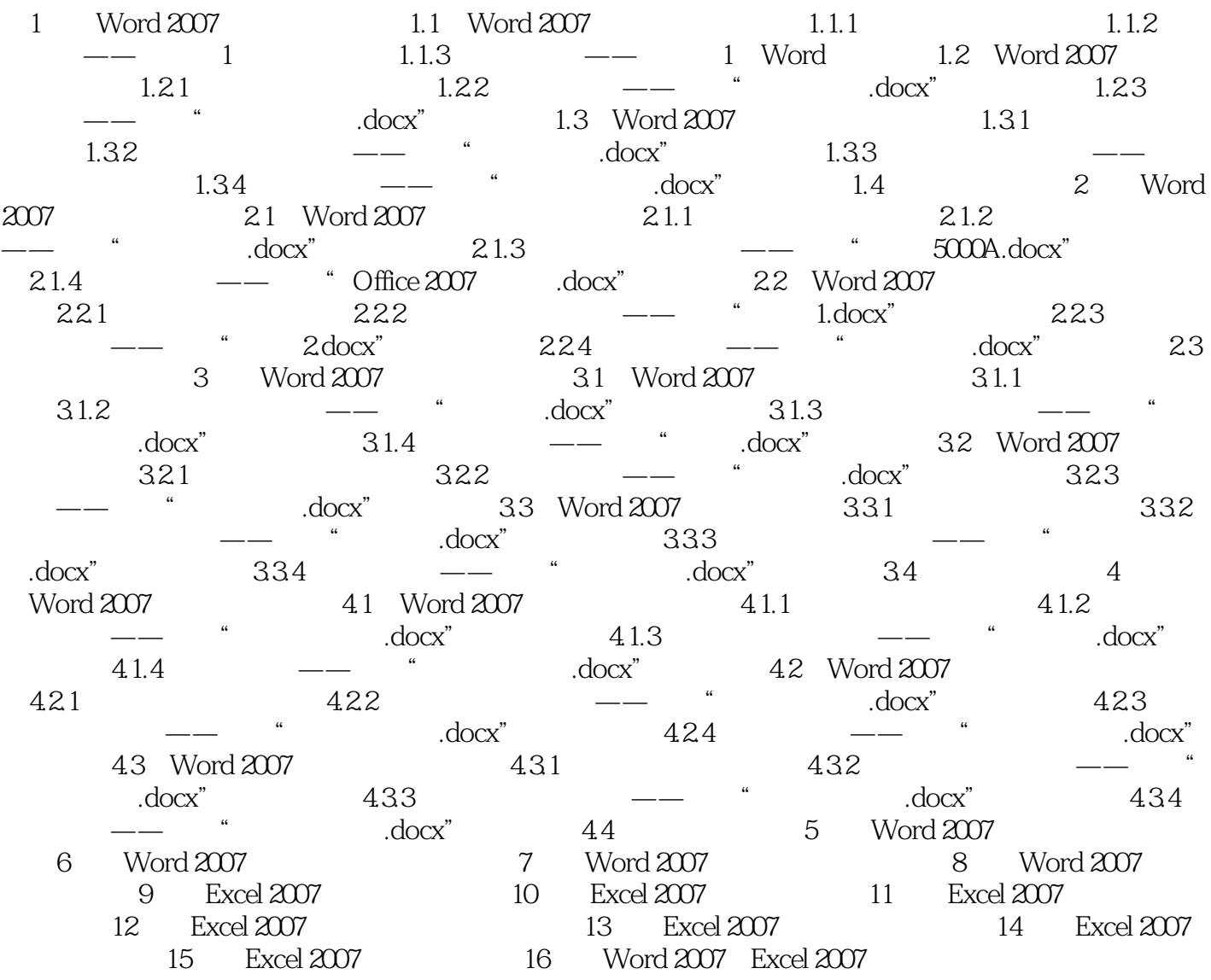

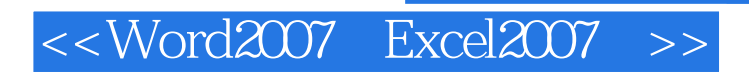

 $,$  tushu007.com

本站所提供下载的PDF图书仅提供预览和简介,请支持正版图书。

更多资源请访问:http://www.tushu007.com